## **Neues aus der WWW-Redaktion**

## **Eichhörnchen-Arbeit für direkten Informationszugang: Umstellung des Heidelberger Bibliothekenverzeichnisses auf BibInfo**

Die Seiten des Heidelberger Bibliothekenverzeichnisses [\(http://www.ub.uni](http://www.ub.uni-heidelberg.de/allg/bibverz/fakult/Index.html)[heidelberg.de/allg/bibverz/fakult/Index.html](http://www.ub.uni-heidelberg.de/allg/bibverz/fakult/Index.html)) enthalten die nach Fakultäten sortierten Angaben zu den universitären sowie den wichtigen externen Bibliotheken. Die Nutzer sollen dort Kontaktdaten, Öffnungszeiten, Bibliothekskennungen, gegebenenfalls Benutzungshinweise sowie den Link auf die Institutswebseite finden.

Gepflegt wurden diese Angaben bisher von der WWW-Redaktion direkt im Quellcode der Webseite – eine Aktualisierung war also abhängig von der Meldung durch die jeweilige Institution, was v. a. bei kurzfristigen Öffnungszeitenänderungen zu Fehlinformationen führte. Um diese Problematik auszuschalten, wurde entschieden, das System umzustellen und die bereits bestehende "SWB BibInfo – Sigel- u. Bibliothekssuche" ([http://pollux.bsz](http://pollux.bsz-bw.de/DB=2.101/)[bw.de/DB=2.101/](http://pollux.bsz-bw.de/DB=2.101/)) zu nutzen. "SWB BibInfo" enthält Informationen zu den Teilnehmerbibliotheken des SWB, sowie den externen Teilnehmern an der SWB-Online-Fernleihe wie Anschrift, Telefon-/Fax-Nummern, E-Mail, Sigel, Öffnungszeiten etc. sowie Links zu ihren WWW-Seiten und Online-Katalogen. Insgesamt sind rund 1.200 Bibliotheken nachgewiesen.

Die Informationen werden jetzt nicht mehr direkt auf den Webseiten der UB eingetragen, stattdessen wird der BibInfo-Datensatz der jeweiligen Einrichtung verlinkt.

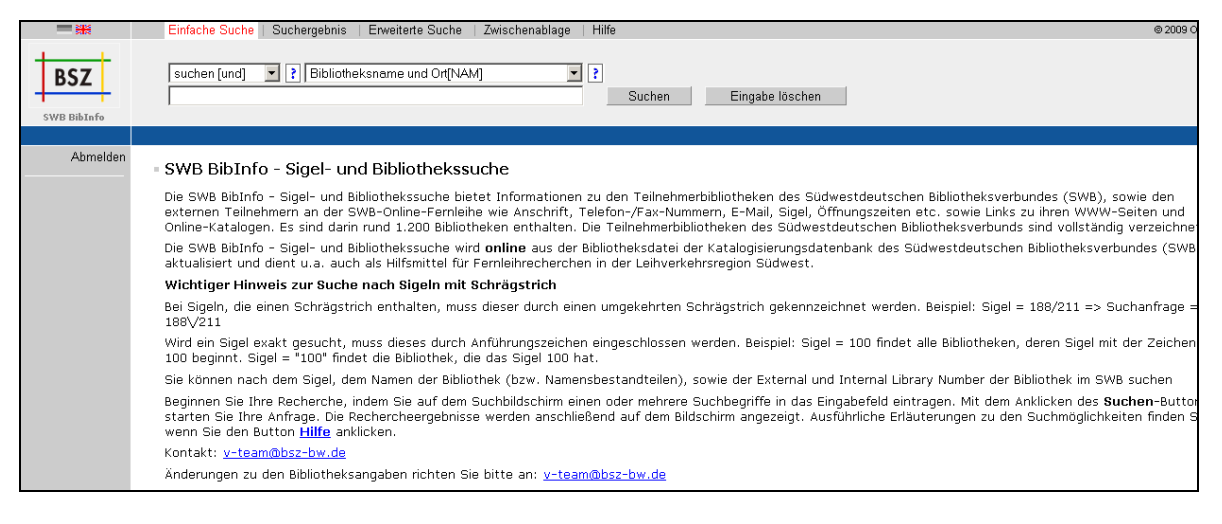

Durch diese Verlinkung entfällt der bisher doppelte Pflegeaufwand, da nur noch BibInfo direkt zu pflegen ist. Dass im BibInfo-Datensatz auf die Webseiten der jeweiligen Bibliothek verwiesen wird, gewährleistet, dass der Nutzer direkten Zugang zu den tagesaktuellen Informationen erhält, z.B. auch zu kurzfristigen Öffnungszeitenänderungen.

Die BibInfo-Pflege erfolgt in der Katalogisierungsdatenbank des SWB und wird in Zukunft durch die Abteilung Dezentrale Bibliotheken durchgeführt, die so die Möglichkeit erhält, Aktualisierungen direkt und ohne Zeitverzögerung selbst vorzunehmen.

Der Wechsel in das neue System gestaltete sich mühselig, denn die Mehrzahl der BibInfo-Datensätze war veraltet und hatte die Konzentrationsprozesse und Namensänderungen der verästelten Institutslandschaft nicht nachvollzogen. Da zudem z. Zt. viele Institute ihre Webseiten in das Content-Management-System Imperia umziehen, existierten teilweise mehrere Informationsquellen nebeneinander, auch die entsprechenden URLs blieben nicht dieselben.

Das Finden der und Abwägen zwischen den Quellen und den darauf präsentierten bzw. sorgfältig versteckten Informationen erinnerte an das sprichwörtliche Eichhörnchen auf der Suche nach den vergrabenen Nüssen. Es machte die Recherche zu einer zeitweise nervenzerrenden Erfahrung – und ließ sie zu einer Reise durch den Dschungel der universitären Institute und der Vielfalt der Fachgebiete werden: Wie kam das "Perubüro" in die Datensatz-Liste – das inzwischen auch schon wieder verschwunden ist? Warum hat die Hochschule für Kirchenmusik in Württemberg einen Datensatz in BibInfo, diejenige in Baden hingegen nicht? Und mit welchen Fragen beschäftigt sich wohl ein pflanzenwissenschaftlicher Molekular-Physiologe?

Die WWW-Redaktion bedankt sich bei den Kolleginnen und Kollegen der Dezentralen Bibliotheken für die Hilfe bei der Umstellung und wünscht frohes Schaffen in SWB-BibInfo.

Zukünftige Änderungswünsche bitte an Alexandra Simpfendörfer, E-Mail: [simpfendoerfer@ub.uni-heidelberg.de](mailto:simpfendoerfer@ub.uni-heidelberg.de) 

## **Face-Lifting: Neues Layout für HeiDOK**

Ende des Jahres wurde viel Arbeit in das "Face-Lifting" der mittlerweile in die Jahre gekommenen Open-Access-Plattform der Universität Heidelberg, HeiDOK [\(http://heidok.uni-hd.de\)](http://heidok.uni-hd.de/), gesteckt, um die Nutzung des Dokumentenservers für Autor/innen noch übersichtlicher und komfortabler zu gestalten.

Das bewährte Design der fachlichen Dokumentenservern Propyläum-Dok, ART-Dok und SavifaDOK stand dabei für HeiDOK Modell.

Über die nun horizontal angeordneten und auf jeder Seite verfügbaren Menüpunkte, wie z.B. "Publizieren", "Suche" oder "Volltextsuche" können Autor/innen schnell zu den zentralen Funktionen des Dokumentenservers navigieren und gezielt in den Inhalten des Dokumentenservers, z. B. nach bestimmten Autoren oder Suchbegriffen, recherchieren.

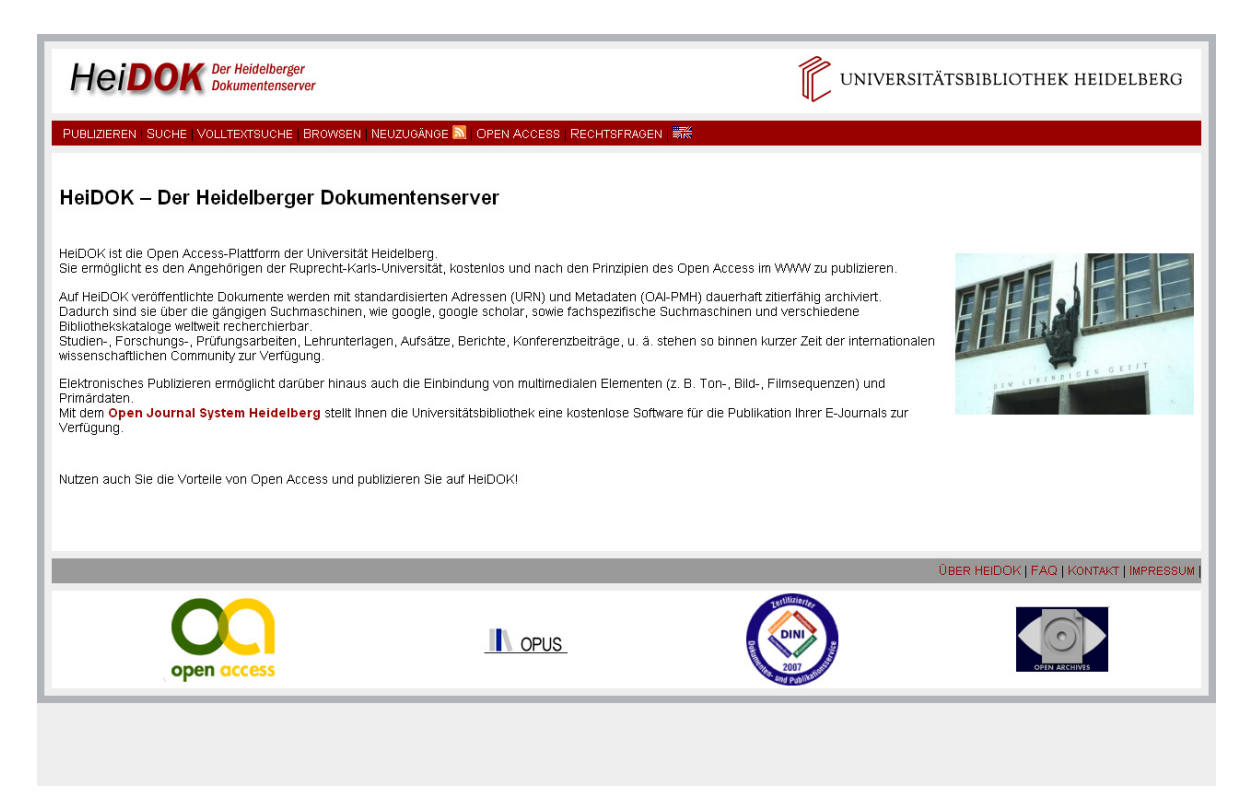

## **Kurzinformationen**

Neu erstellt wurden u.a. die folgenden deutschsprachigen Seiten:

- Fachbezogene Informationen "Sportwissenschaften" http://www.ub.uni-heidelberg.de/helios/fachinfo/www/sport/Welcome.html
- **Medienzentrum Bergheim (MZB) Umzugsablauf**  http://www.ub.uni-heidelberg.de/allg/bibverz/fakult/wiso/mzb\_umzugsablauf.html

Grundlegend überarbeitet bzw. ausgebaut wurden u.a. die folgenden Seiten:

- **Hilfe zum Druck und Dateiexport an den öffentlichen Arbeitsplätzen der UB**  http://www.ub.uni-heidelberg.de/katalogsaal/druck\_export.html
- **Bereichsbibliothek des Zentrums für Altertumswissenschaften (ZAW)**  http://www.uni-heidelberg.de/fakultaeten/philosophie/zaw/bereichsbibliothek/

Neu erstellt wurden u.a. die folgenden englischsprachigen Seiten:

 **Recherche/Navigationsoberfläche der digitalisierten Heidelberger historischen Bestände** 

http://www.ub.uni-heidelberg.de/helios/digi/digilit.html

 Ebenfalls ergänzt wurden in diesem Zusammenhang zahlreiche englischsprachige Informationsseiten zu den digitalisierten Beständen.

*Web-Team der UB, Tel.: 54-2587/2373/3561 wwwredaktion@ub.uni-heidelberg.de*